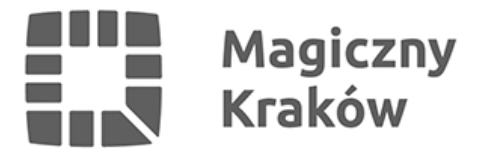

## *Przedsiębiorco, załóż Profil Zaufany*

*2018-01-31*

*Od 1 stycznia najmniejsi przedsiębiorcy – płatnicy VAT, zatrudniający do 10 osób, o obrotach nieprzekraczających 2 mln euro rocznie (także prowadzący jednoosobowe działalności gospodarcze) najpóźniej do 26 lutego 2018 r. po raz pierwszy muszą wysłać do systemu Ministerstwa Finansów Jednolity Plik Kontrolny (JPK\_VAT). JPK\_VAT przesyła się wyłącznie elektronicznie.*

*Profil Zaufany to bezpłatne narzędzie, dzięki któremu można załatwić sprawy urzędowe bez wychodzenia z domu, online w serwisach administracji publicznej. Warto założyć go jak najszybciej – przede wszystkim już teraz powinni to zrobić przedsiębiorcy.*

*Od 1 stycznia najmniejsi przedsiębiorcy – płatnicy VAT, zatrudniający do 10 osób, o obrotach nieprzekraczających 2 mln euro rocznie (także prowadzący jednoosobowe działalności gospodarcze) - najpóźniej do 26 lutego 2018 r. po raz pierwszy muszą wysłać do systemu Ministerstwa Finansów Jednolity Plik Kontrolny (JPK\_VAT). JPK\_VAT przesyła się wyłącznie elektronicznie.*

*Z Profilem Zaufanym na pewno Ci się uda.*

*JPK\_VAT to zestaw informacji o operacjach gospodarczych przedsiębiorcy za dany okres. Przesyła się go wyłącznie w wersji elektronicznej. Dane pobierane są bezpośrednio z systemów finansowo-księgowych przedsiębiorstwa. JPK posiada określony układ i format (schemat xml), który ułatwia jego przetwarzanie.*

*Do prawidłowego złożenia i wysłania Jednolitego Pliku Kontrolnego potrzebny jest certyfikat kwalifikowany lub Profil Zaufany (eGO). JPK trzeba też uwierzytelnić.*

## *[Więcej o JPK TUTAJ](http://www.finanse.mf.gov.pl/web/wp/pp/jpk)*

*Mikroprzedsiębiorcy, którzy nie chcą mieć problemów z przesłaniem JPK\_VAT, już dziś powinni bezpłatnie założyć Profil Zaufany. To proste! Załóż Profil Zaufany już dziś!*

*Jeżeli przedsiębiorcy już teraz założą Profil Zaufany będą dobrze przygotowani do wysyłki pierwszego JPK\_VAT. Profil Zaufany da im gwarancję łatwego, szybkiego i bezpiecznego wysłania pliku JPK\_VAT.*

## *Jak to zrobić?*

*Profil Zaufany można założyć na dwa sposoby:*

*1. Przez internet za pośrednictwem bankowości elektronicznej*

*W tej opcji Profil Zaufany można założyć i potwierdzić w pełni online, 24h/7 dni w tygodniu. Warunek? Posiadanie konta w tych bankach: PKO Bank Polski SA, Bank Zachodni WBK, Bank Pekao, mBank, ING Bank Śląski, Millennium Bank lub konto na platformie Envelo.*

*Za pomocą konta bankowego szybko i bezpiecznie można założyć i potwierdzić Profil Zaufany. Chodzi o to, że dane w banku są wiarygodne (zostały uwierzytelnione podczas zakładania konta). Dlatego każdy - w tym przedsiębiorca - kto zdecyduje się na ten sposób założenia Profilu Zaufanego, nie musi już potwierdzać ich osobiście w urzędzie.*

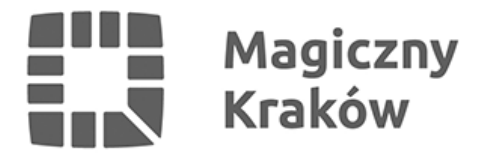

*Krok 1: Wypełnij formularz o założenie Profilu Zaufanego w systemie bankowości elektronicznej.*

*Krok 2: Operację potwierdź bankowym kodem autoryzacyjnym. Na adres mailowy otrzymasz potwierdzenie założenia Profilu Zaufanego.*

*1.Przez internet potwierdzając go w Punkcie Potwierdzającym*

*Krok 1: Wejdź na stronę www.pz.gov.pl.*

*Krok 2: Wybierz możliwość założenia Profilu Zaufanego z potwierdzeniem w Punkcie Potwierdzającym.* 

*Krok 3: Wypełnij w internecie wniosek o założenie Profilu Zaufanego*

*Krok 4: Po założeniu Profilu w internecie należy odwiedzić Punkt Potwierdzający. Jest na to 14 dni od złożenia wniosku. Na stronie www.pz.gov sprawdź, gdzie znajduje się najbliższy Punkt Potwierdzający.*

*W całej Polsce funkcjonuje prawie 1500 takich Punktów. To m.in. urzędy skarbowe, inspektoraty ZUS, banki, urzędy miejskie, czy wojewódzkie.*

*[Pełna lista punktów potwierdzających](https://pz.gov.pl/pz/confirmationPointAddressesList)*

*Do czego jeszcze przydaje się Profil Zaufany?*

*Dzięki Profilowi Zaufanemu można m.in.:*

- *Składać i sprawdzać dokumenty rozliczeniowe w ZUS i US*
- *Złożyć wniosek o rejestrację działalności gospodarczej*
- *Zgłosić utratę dokumentu tożsamości*
- *Wystąpić o Europejską Kartę Ubezpieczenia Zdrowotnego*
- *Załatwić sprawy urzędowe dla swojej rodziny: becikowe, świadczenia rodzicielskie, Karta Dużej Rodziny, Świadczenie o Funduszu Alimentacyjnym*
- *Uzyskać odpis aktu stanu cywilnego*
- *Dziesiątki innych spraw.*

*Dlatego: przedsiębiorco, załóż Profil Zaufany już dziś!*

*Więcej informacji na stronie [www.pz.gov.pl](https://pz.gov.pl/pz/index)*